O D B C / R O C K E T ( B S 2 0 0 0 / O S D ) V 3.7 FUER UDS STAND: MAI 2009

FREIGABEMITTEILUNG

Freigabemitteilung ODBC/ROCKET (BS2000/OSD) V3.7

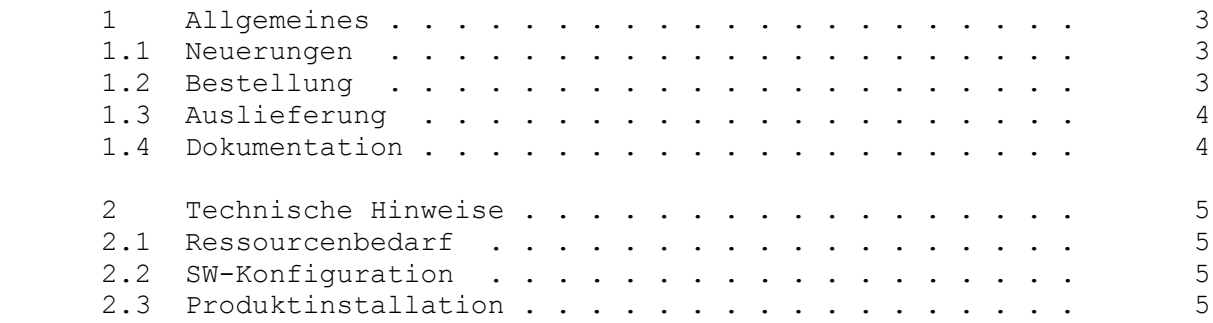

#### 1 Allgemeines

 ODBC/ROCKET (BS2000/OSD) V3.7 realisiert einen transparenten Da ten- zugriff von PC's bzw. UNIX-Anlagen zu BS2000/OSD Datenhal tungs- systemen. ODBC/ROCKET kann zur Zeit auf SESAM-Datenbanken, UDS- Datenbanken und auf LEASY- und ISAM-Datenbestaende zugreifen. Der Zugriff erfolgt vom PC aus ueber die ODBC-Schnittstelle. Die hier mitgelieferte Testversion von ODBC/Rocket unterstuetzt nur den UDS- Zugriff. Der Vorteil fuer den Entwickler liegt darin, dass er nur die ODBC-Schnittstelle kennen muss, und von dem dahin ter liegenden Host bzw. dem dahinter liegenden Datenhaltungssystem nur wenig oder kein Wissen besitzen muss.

 ODBC/ROCKET wird als Client-Server-Version ausgeliefert. Der Client ist der ODBC-Treiber, welcher auf einem PC-System laeuft. Der Server ist eine auf dem BS2000-Host installierte UTM-Anwen dung, welche mit dem jeweiligen Datenhaltungssystem zusammen ar beitet.

# 1.1 Neuerungen

 ODBC/ROCKET V3.7 erlaubt den ODBC-Zugriff zu einer Konfigurations- Datenbank. Der Transaktionsraum umfasst damit alle über den DBH zu- gaenglichen Subschemata.

 Ferner wird die ODBC-Level3-Funktion SQLMoreResults unterstuetzt, die es zusammen mit anderen Aufrufen der Anwendung erlaubt, nach Vorgabe von Parameterarrays, eine Kette von unterschiedlich para metrisierten SQL-Anweisungen in einem Befehl anzufordern.

 Diese Freigabemitteilung enthaelt in gedraengter Form die wesent li- chen Erweiterungen, Abhaengigkeiten und Betriebshinweise zu ODBC/ROCKET V3.7 unter dem Betriebssystem BS2000/OSD.

 Der Inhalt der Freigabemitteilung entspricht dem Freigabestand September 2000.

 Die Freigabemitteilung wird auch als Datei (mit Gross- und Klein schreibung) ausgeliefert.

Bei nachtraeglichen Aenderungen wird diese Datei aktualisiert.

Ein Ausdruck der Datei (deutsche Fassung) erfolgt mit:

 /PRINT-FILE FILE-NAME=SYSFGM.ODBC-DEMO-UDS.037.D, - / CONTROL-CHARACTERS=EBCDIC(CONTROL-CHAR-POS=STD)

1.2 Bestellung

 ODBC/ROCKET V3.7 kann nur direkt von der Fa. gfs bezogen werden. Adresse:

> gfs Gesellschaft fuer Informationssysteme mbH Altes Pastorat

 <sup>(\*)</sup> BS2000, BS2000/OSD, UDS, SESAM und LEASY sind eingetragene Wa renzeichen der Fujitsu Technology Solutions

 D-25836 Poppenbuell Tel.: +49 (0) 4862/2179360 E-Mail: customer.service@gfs-Hamburg.de

# 1.3 Auslieferung

 Die BS2000 Dateien werden auf Kassetten bzw. Baendern ausgelie fert. Die Lieferung des der Demoversion ODBC/ROCKET fuer UDS V2.2 er folgt mit dem Lieferverfahren SOLIS. Die SOLIS-Liefereinheit ODBC/ROCKET umfasst folgende Dateien: ---------------------------------------------------------- BS2000-Teil (Freigabemitteilungen und UTM-Server): SYSLNK.ODBC-DEMO-UDS.037 LMS-Bibliothek mit allen Prozeduren, Moduln und Sourcen, die zum Erstellen des ODBC/ROCKET-Servers notwendig sind. Diese Freigabemitteilung: SYSFGM.ODBC-DEMO-UDS.037.D Deutsch SYSFGM.ODBC-DEMO-UDS.037.E Englisch --------------------------------------------------------- PC-Teil der Demoversion ODBC/ROCKET fuer UDS V2.2 (Client und Handbuch): SYSDAT.ODBC-DEMO-UDS.037.EXE Dieses ist eine PC-SFX-Datei. Diese Datei muss mit einem Filetransfer Programm (ftp) zum PC uebertragen werden. Enthalten ist: 1. Das Handbuch (UDSODBC.DOC) (lesbar mit jedem WINWORD ab Version V6.0) 2. Die ODBC-Treiber SETUP-Diskette als SFX-Datei (CLIENT.EXE).

1.4 Dokumentation

Folgende Handbuecher gehoeren zur Liefereinheit ODBC/ROCKET V3:

 UDSODBC.DOC Diese Datei kann mit jedem WINWORD Programm >= V6.0 gelesen bzw. ausgedruckt werden.

### 2 Technische Hinweise

#### 2.1 Ressourcenbedarf

```
 BS2000:
 Fuer die Produktinstallation werden etwa 4 MB Platten-
 speicherplatz benoetigt.
 Der Hauptspeicherbedarf setzt sich wie folgt zusammen:
       Grundbedarf: 1,5 MB
     + dynamisch angeforderter Speicher, abhaengig vom Programm-
       einsatz.
 Das UTM-Programm braucht je nach KDCDEF-Generierung weiteren
 Plattenspeicherplatz. Es wird im Minimalbetrieb noch ca. 1,5 MB
 Plattenspeicherplatz zusaetzlich benoetigt.
 PC mit WINDOWS-NT:
 Fuer die Installation des ODBC-Treibers wird etwa 1,5 MB
 Plattenspeicherplatz benoetigt.
 Die Installation setzt einen vorhandenen ODBC-Treibermanager
 voraus. In den neuesten Service-Packs fuer WINDOWS NT 4.0
 ist dieser bereits enthalten.
 (Der Treibermanager ist auch in MS-OFFICE enthalten)
2.2 SW-Konfiguration
Folgende Software-Voraussetzungen sind fuer den Einsatz von ODBC/
ROCKET (BS2000/OSD) V3.7 erforderlich:
 HOST: (FSC-Voraussetzungen)
    Betriebssystem BS2000/OSD ab V 1.0
    UDS ab V 1.0 (ab V1.2)
    CRTE-Laufzeitsysteme ab V 2.0
    openUTM ab V 3.3 (ab V4.0)
   LMS ab V 1.4 (ab V2.0)
    BINDER ab V 1.2
    DCAM ab V 11
   ASSEMBH(C) (ab V1.2)
 PC:
```
WINDOWS NT ab V 4.0 Service Pack 3 WINDOWS 2000 WIN95/WIN98

2.3 Produktinstallation

 Die Standard-Installation erfolgt durch das Verfahren SOLIS. Die In- stallationsschritte fuer das Produkt sind:

1. Die Bibliothek

SYSLNK.ODBC-DEMO-UDS.037

 sollte aus der Installationskennung in die jeweilige Benutzer kennung kopiert werden, unter welcher der ODBC/ROCKET-UTM- Server spaeter laufen soll. Danach kann wie im Handbuch beschrieben die Serverinstallation

- und Serverkonfiguration erfolgen.
- 2. Die Datei

 SYSDAT.ODBC-DEMO-UDS.037.EXE muss mit ftp binaer zum PC transferiert werden. Dort muss dann das SFX-Programm gestartet werden. Danach dann ein leeres Verzeichnis auswaehlen und durch anklicken von UNZIP entpacken.

SEITE  $-$  5  $-$ 

Es werden 2 Dateien entpackt:

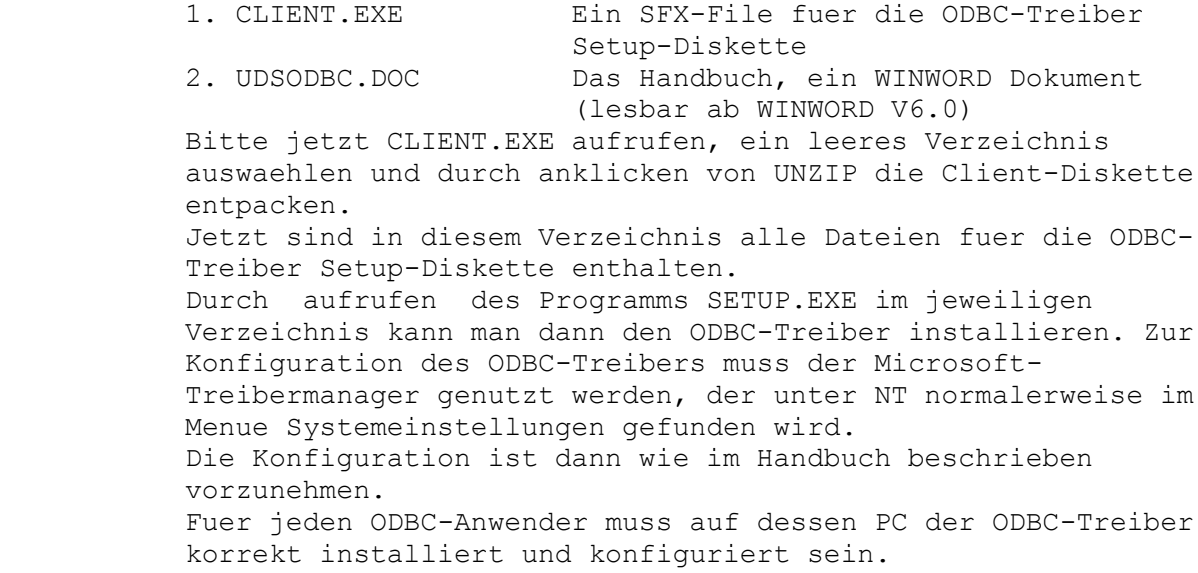